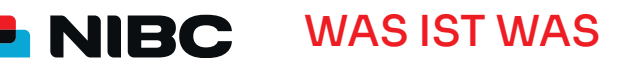

NÜTZLICHE BEGRIFFE ZU ONLINE-BANKING UND TAN-UMSTELLUNG

## BEGRIFFLICHKEITEN ZUM ONLINE-BANKING:

**Allgemein: Webbrowser,** oder allgemein auch **Browser** sind spezielle Computerprogramme zur Darstellung von Webseiten im World Wide Web. Es gibt verschiedene Browser, zum Beispiel den Chrome von Google, den Mozilla Firefox, den Safari für Geräte von Apple und den Internet Explorer von Microsoft.

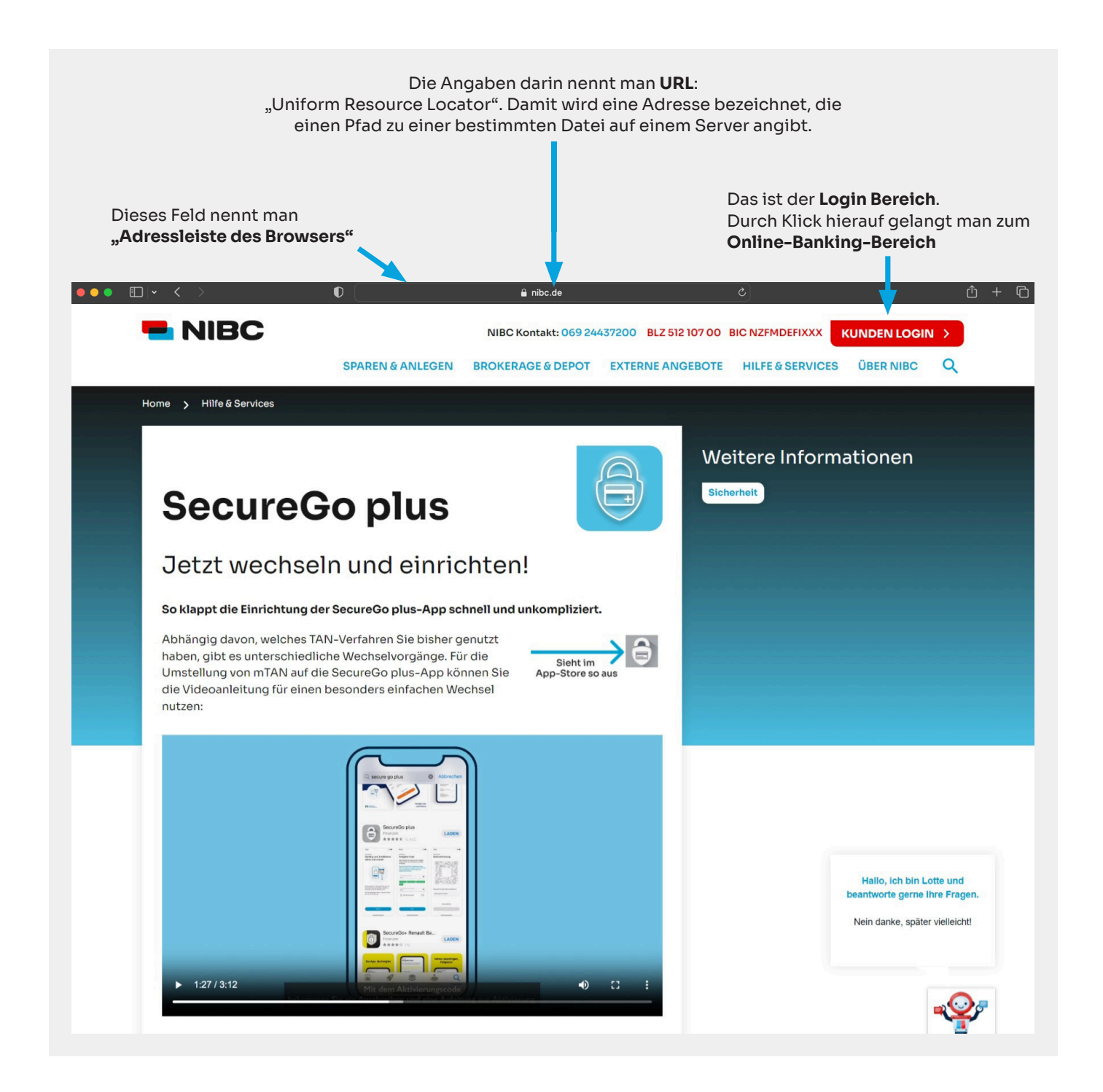

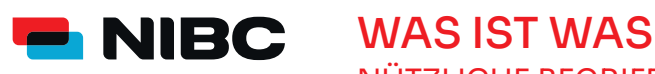

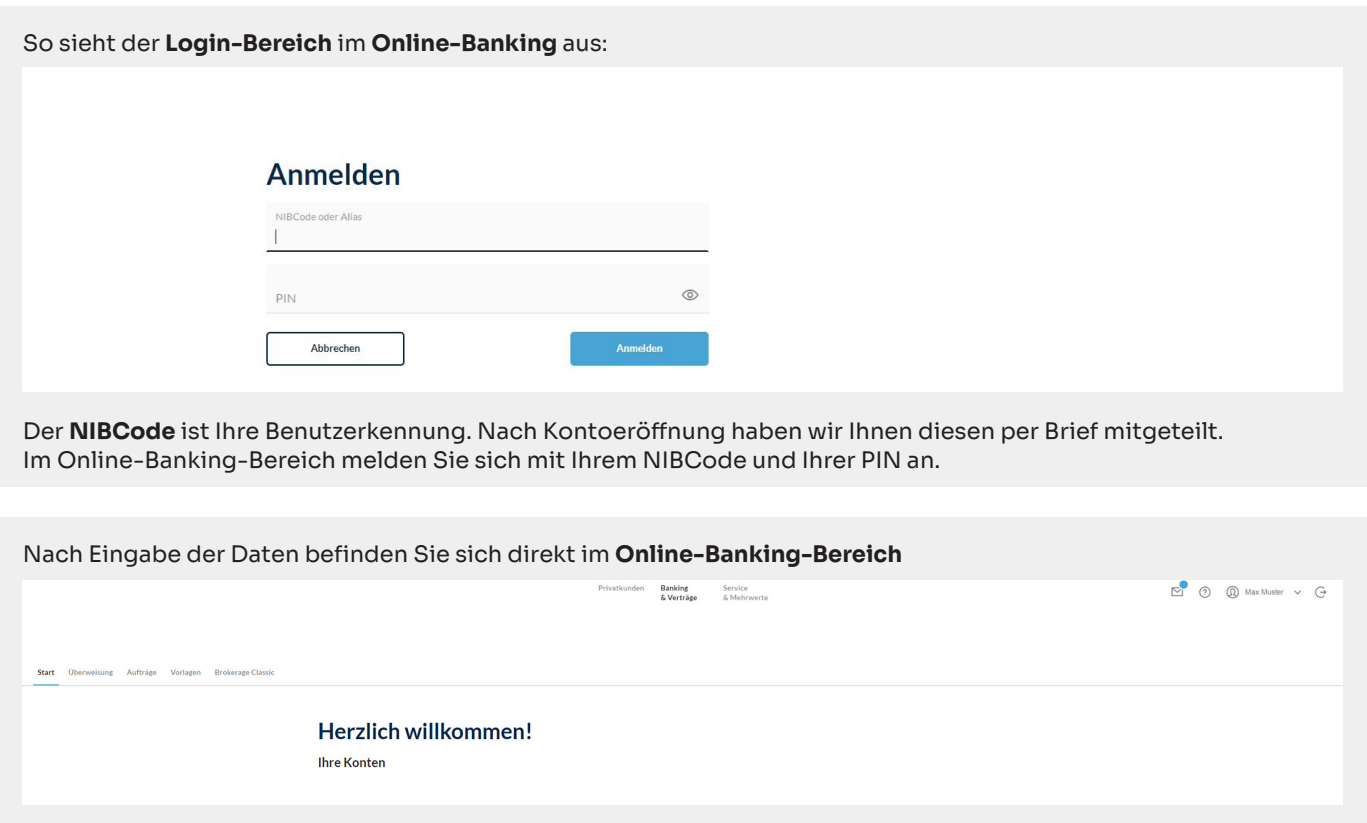

## BEGRIFFLICHKEITEN ZUR TAN-UMSTELLUNG:

**Allgemein:** eine **TAN** ist eine Transaktionsnummer, quasi ein Einmalpasswort, das dazu genutzt wird, einen Auftrag an die Bank (zum Beispiel eine Überweisung) online zu genehmigen – sie ersetzt also die Unterschrift.

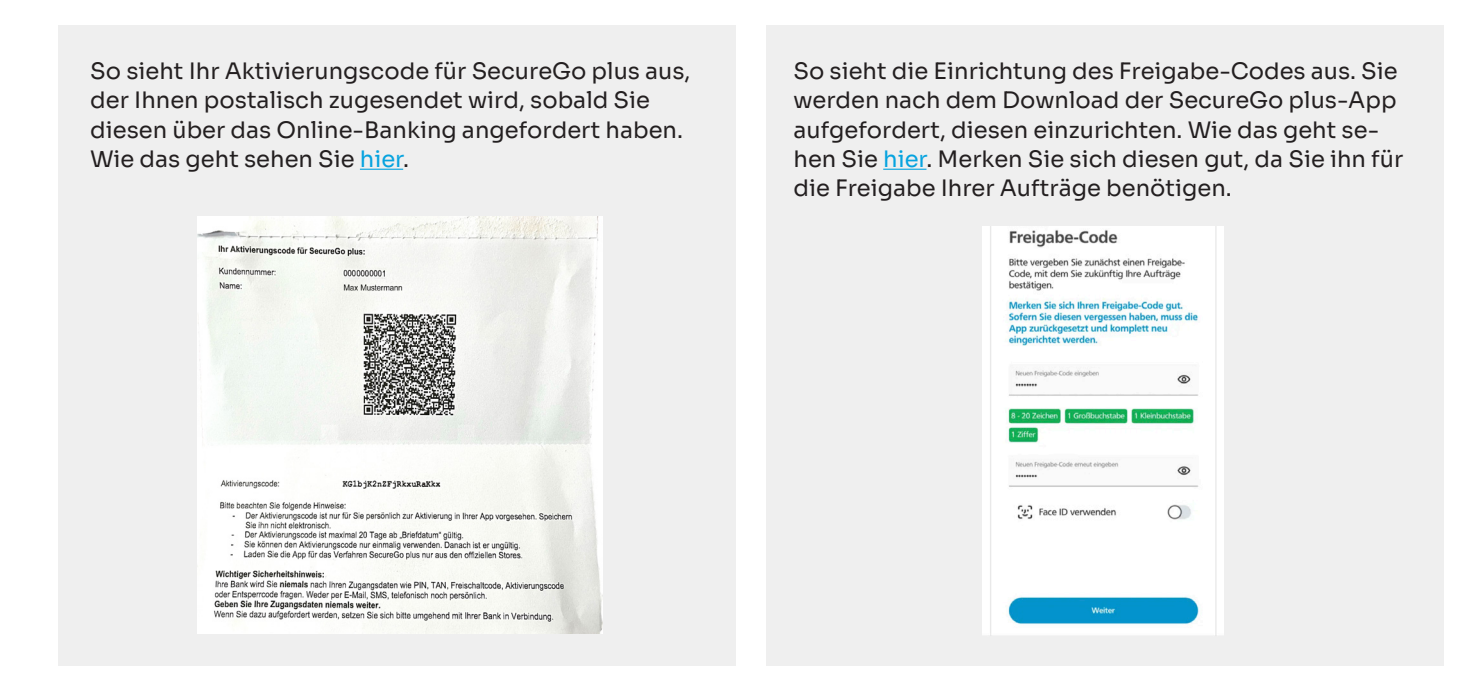

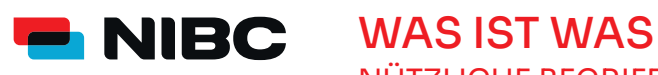

NÜTZLICHE BEGRIFFE ZU ONLINE-BANKING UND TAN-UMSTELLUNG

Die für NIBC zu wählende **SecureGo plus-App** sieht so aus

Die SecureGo plus-App dient allein zur Generierung von TANs zur Freigabe von Aufträgen.

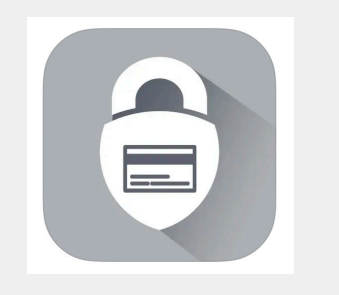

Die **Banking-App** für NIBC sieht so aus

Mit dieser kostenlosen **Einfach.Mehr.App** können Sie Ihre NIBC Produkte jederzeit einsehen und bequem Überweisungen und Orders von unterwegs vornehmen. Auch Ihr Depot können Sie über die App verwalten und online handeln.

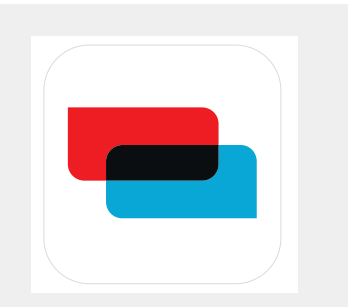